AutoCAD Crack With Full Keygen X64 [Updated] 2022

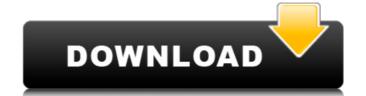

## AutoCAD Crack+ Download PC/Windows (Updated 2022)

In May 2016, CADDY Magazine published an article that listed the top most common beginner's AutoCAD software mistakes are those that could be easily avoided. Check the link below to find out the most common mistakes that beginners often make. To edit multiple objects within one drawing, draw them, then select them all and choose Edit All. Alternatively, select Edit All and then choose Edit Selected. The Home tab in the ribbon provides a default view of the user interface. It is located at the top of the ribbon and looks like a menu. It contains most of the drawing commands. It is the default view for new drawings. To open the Home tab and see other views of the ribbon, click on the tab at the top of the ribbon and you will see the Navigation Pane. The Navigation Pane will take you to a view that contains the current ribbon tab. To change views, click on the Navigation Pane to switch between views of the ribbon and a default layout is displayed for the ribbon as shown in the figure is selected, the Home tab appears in the ribbon and a default layout is displayed for the ribbon as shown in the figure is selected. The Post of the ribbon and a default layout is displayed for the ribbon as shown in the figure is selected. The Post of the ribbon and a default layout is displayed for the ribbon and a default layout is displayed for the ribbon an

## **AutoCAD Download**

The Interval Record System was a feature in AutoCAD in the 1990s and early 2000s. It was considered the AutoCAD equivalent of Microsoft Word's Table or Excel's Worksheet functionality. It allowed users to create tables of data within a drawing that could be used as a variety of output formats (ex. PDF, EPS, etc.). It also allowed users to create complex AutoCAD objects, such as an entire set of parts from a company's manufacturing database. The product is no longer supported and is unlikely to be brought back. The current AutoCAD file format (DWF) can include tables and objects. History Originally, AutoCAD 1.0 was released in 1989, by Albrecht Software. The name AutoCAD is derived from Autocad, a program released by General Electric in 1986, for use in engineering design projects. In 1990, after a commercial venture failed, Albrecht Software was integrated with Autodesk and the Albrecht name was dropped. AutoCAD was first released in 1990. It was the first CAD program to include the ability to change the paper size. It was the first CAD application to support drawing-pen interfaces. AutoCAD is one of the first to support drawing-pen interfaces. AutoCAD is one of the first CAD programs that allowed two-dimensional shapes to be extruded into three-dimensional shapes with complex 3D intersections and surface effects. In 1991, a second release of AutoCAD, Autocad 3.0, was released, which included an animation system, new features, and, like its predecessor, lacked backward compatibility. In 1992, Autodesk released as a commercial product and came bundled with a trial version of AutoCAD. It added multi-level editing to the drawing. AutoCAD 1.5 was released in 1994, introducing a number of new features. It added a Microsoft DirectDraw-based 2D animation system, better layer support, many new objects, and a choice of 32 or 64 colors for drawing. The first version of AutoCAD by

## **AutoCAD Crack + Activation Code**

Run the following command to register the keygen: regsvr32 autocad2010-2013-2017.reg 2. The keygen also creates a folder named Registry of Autodesk Autocad and the files are located in this folder.) (with Jackson [@jpe01:foster-vial] and Allen [@allen:1683]) identify the periodogram of Figure \[fig:sjsm-prior\] as containing some of the expected periodicity associated with the solar activity cycle. The periodogram shows little or no periodic structure. [\*Conclusions\*]{}. A new method of parameter estimation based on stochastic gradient descent has been investigated. This approach makes no assumptions about the model function and regularization functions. The result of a simple application to simulated data for atmospheric pressure shows that the method is therefore an attractive alternative to common maximum likelihood methods that rely on an assumption of the mathematical form of the model function. [00]{} Andersen, T. R. P. F., Vedel, P. B., Bjerke, P., Albrektsson, C., Albrektsson, A., Baula, D., et

## What's New In?

1:15 min.) Basic BIM Tools: Create a cross-project BIM model using CAD components from Autodesk 360. (video: 1:43 min.) This comes in addition to the existing BIM Tools available in AutoCAD. Connect to Autodesk 360. And reference the same elements in your on-premises design. Markup Matching and Re-Snap: Constant updating saves you from revisiting changes and then redrawing the same part. Matching marks update to match whatever you've drawn. (video: 1:42 min.) 1:42 min.) Re-Apply Tags: Control which tags are applied to components when you reference objects from cloud-based libraries. (video: 1:00 min.) Cloud printing: Share any BIM models from any device. (video: 1:10 min.) New Cloud-based BIM Functions: You can access, share, and print BIM models from any device. (video: 1:10 min.) Autodesk 360 Web Services: Access BIM models from any device using one of the three Autodesk web APIs. (video: 1:43 min.) New CAD Tools: Add 3D ribbons to use 3D effects in 2D. The Curvature tool adds ribbons to use 3D effects in 2D. The Curvature tool adds

| System Requirements For AutoCAD:                                                                                                    |              |
|----------------------------------------------------------------------------------------------------|--------------|
| Screenshots: I have not been able to get the game working on my iPad or iPhone (iOS 4.3), but if you have figured it out and have a screensie, please let me know! Update 9/20/11: An earlier version of the full game is now available! The new version is 0.5 and available here: As with version 0.4, the new refined version of | version is a |
|                                                                                                    |              |
|                                                                                                    |              |
|                                                                                                    |              |
|                                                                                                    |              |
|                                                                                                    |              |
|                                                                                                    |              |
|                                                                                                    |              |
|                                                                                                    |              |
|                                                                                                    |              |
|                                                                                                    |              |
|                                                                                                    |              |
|                                                                                                    |              |
|                                                                                                    |              |
|                                                                                                    |              |
|                                                                                                    |              |
|                                                                                                    |              |
|                                                                                                    |              |
|                                                                                                    |              |
|                                                                                                    |              |
|                                                                                                    |              |
|                                                                                                    |              |
|                                                                                                    |              |
|                                                                                                    |              |
|                                                                                                    |              |
|                                                                                                    |              |
|                                                                                                    |              |
|                                                                                                    |              |
|                                                                                                    |              |
|                                                                                                    |              |
|                                                                                                    |              |
|                                                                                                    |              |
|                                                                                                    |              |
|                                                                                                    |              |
|                                                                                                    |              |
|                                                                                                    |              |
|                                                                                                    |              |
|                                                                                                    |              |
|                                                                                                    |              |
|                                                                                                    |              |
|                                                                                                    |              |
|                                                                                                    |              |
|                                                                                                    |              |
|                                                                                                    |              |